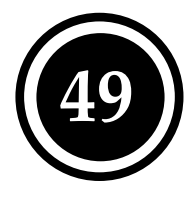

# **Vegetation: zeitliches Mosaik**

# **Autor: Christian Roulier, Auenberatungsstelle**

# **Deutsche Übersetzung**: **Ariane Hausammann, Auenberatungsstelle Christine Weber, Eawag**

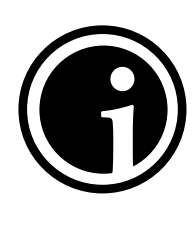

# **Hintergrund**

Das Vegetationsmosaik gibt Aufschluss über die Zonierung (räumliche Anordnung) und die Sukzession der Vegetation (zeitliche Verkettung).

Anhand von Vegetationskarten beschreibt der Indikator das Vorhandensein und die räumliche Verteilung von Auengesellschaften. Damit widerspiegelt er Dynamik oder Stabilität der Lebensräume und informiert über Trockenheit, Vernässung und Eutrophierung, sowie über den allgemeinen Zustand des Systems. Ebenso werden auch die longitudinale und die laterale Vernetzung dokumentiert.

Der Indikator ist für die Beurteilung der in Tabelle 1 gekennzeichneten Projektziele geeignet.

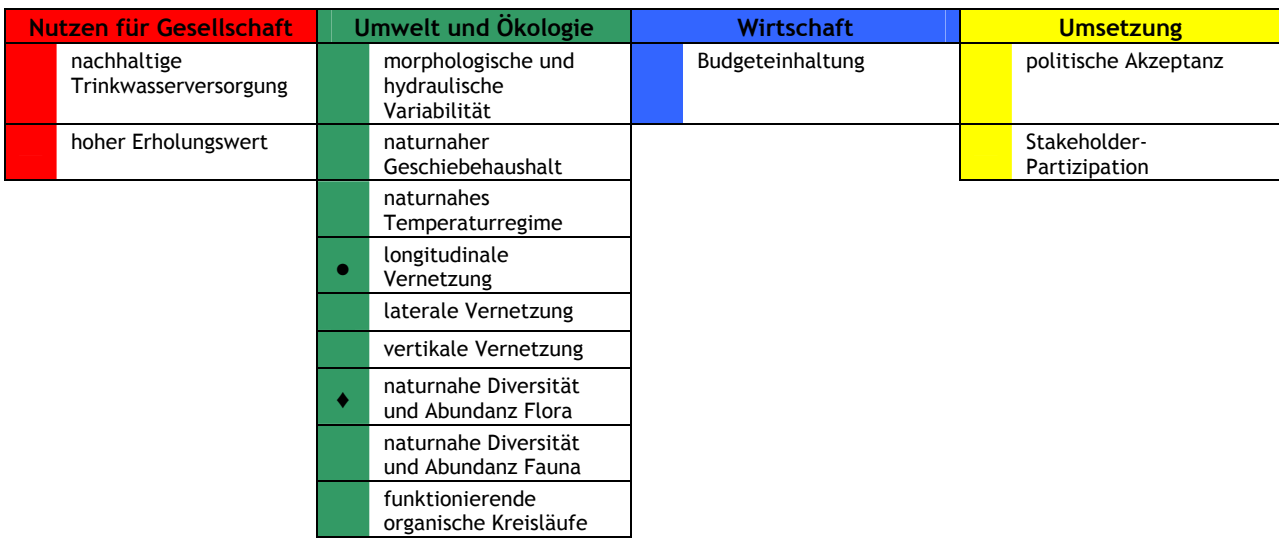

**Tabelle 1:** Eignung des Indikators für die Beurteilung der Projektziele.

♦ = direkte Messgrössen: Indikatoren, welche das Projektziel direkt messen

• = indirekte Messgrössen: Indikatoren, die eine Gegebenheit messen, die sekundär vom Projektziel beeinflusst wird.

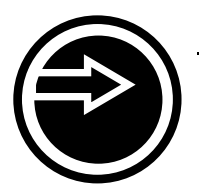

# **Erhebung**

# **Messgrösse:**

Die Vegetationskarten bestehen aus einem Mosaik von Polygonen, die durch standardisierte Parameter wie Höhe, Deckungsgrad der Vegetation, Anteile an Pionierarten und Vegetationseinheit beschrieben werden (Gallandat et al. 1993, Cole 2002, Thielen et al. 2002).

Die Wahl der zu kartographierenden Pflanzengesellschaften wird nach den Zielen der Untersuchung ausgerichtet: In der Regel werden Auenformationen erhoben. Wird jedoch ein höherer Detailgrad angestrebt, dann ist auch die Erhebung von Vegetationseinheiten möglich.

Die folgenden Auenformationen werden unterschieden:

- 1. Wasser
- 2. nackte oder wenig bewachsene Auensedimente
- 3. Auenfläche mit Krautvegetation
- 4. Weichholzaue
- 5. Hartholzaue
- 6. andere Wälder
- 7. übrige Flächen

Formationen 1 bis 5 sind auentypisch und damit von besonderer Bedeutung für die Bewertung (siehe Kapitel "Analyse der Resultate").

## **Aufnahmevorgehen:**

Die Pflanzengesellschaften werden abgegrenzt und identifiziert, zuerst mittels Luftbildinterpretation (Auenformationen) und danach im Feld (Vegetationseinheiten gemäss Pflanzenzusammensetzung). Die Feldaufnahmen sind für die Bewertung fakultativ (Abbildung 2).

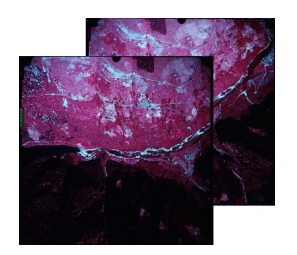

**Schritt 1:** Die Luftbilder werden gescannt und orientiert (Photogrammetrie-Büro).

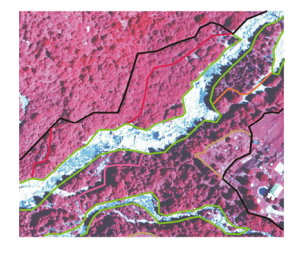

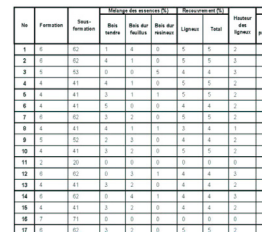

**Schritt 2:** Mit Hilfe eines Bestimmungsschlüssels (Anhang II: "Clés de photo-interprétation 2003.pdf") werden die Auenformationen, die Mischung der Baumarten, die Höhe und der Deckungsgrad der Vegetation nach standardisierten und<br>reproduzierbaren Kriterien im GIS reproduzierbaren Kriterien im GIS identifiziert und abgegrenzt (z. B. nackte Sedimente, Krautvegetation, Weichholzaue, usw.).

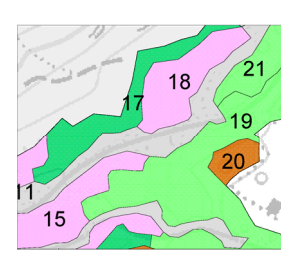

**Schritt 3:** Eine Karte der Auenformationen wird erstellt (Thielen et al. 2002, 2004).

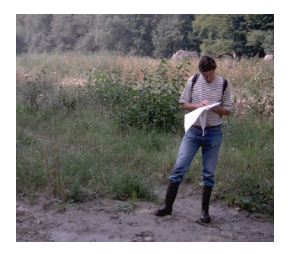

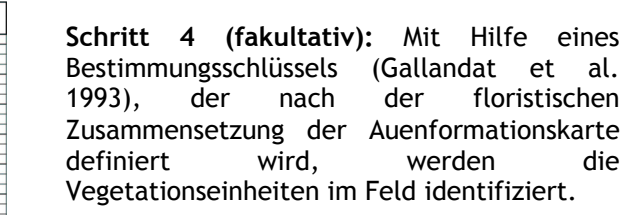

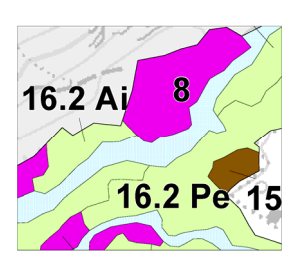

**Schritt 5 (fakultativ):** Eine neue Karte mit den typischen, seltenen oder verarmten, eutrophierten oder ausgetrockneten Vegetationseinheiten wird erstellt.

**Abbildung 2:** Die 5 Schritte der Vegetationskartierung. Die Feldarbeiten in den Schritten 4 und 5 sind fakultativ, d. h. die Bewertung wird nur basierend auf der Auenformationskarte aus Schritt 3 gemacht. Die Karte der Auenformationen enthält jedoch weniger Informationen als die Karte der Vegetationseinheiten.

Abgrenzungs- und Bestimmungsschlüssel werden im Vorfeld der Arbeit definiert, um eine Beständigkeit und Reproduzierbarkeit der Aufnahmen zu garantieren (Thielen & Roulier 2003). Diese zwei Schlüssel finden sich im Anhang (Anhang II: "Clés de photo-interprétation 2003.pdf", "Directives de terrain 2003.pdf"). Der Arbeitsmassstab wird an die Fragestellung angepasst und liegt zwischen 1: 5'000 bis 1:10'000.

## **Zeitlicher und personeller Aufwand:** (Tabelle 3)

Aufwandstufe B

**Tabelle 3:** Geschätzter zeitlicher und personeller Aufwand der Erhebung.

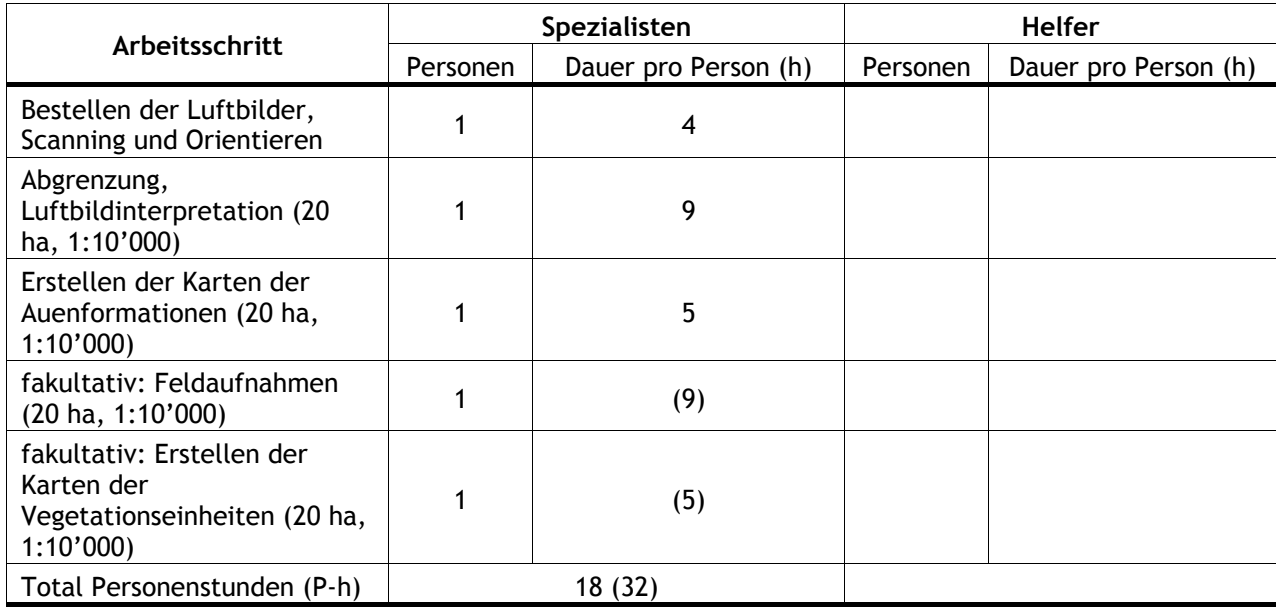

## **Materialeinsatz:**

Infrarot–Luftbilder (gescannt und orientiert), Gerät für digitale Fotogrammetrie, GIS

## **Zeitpunkt der Erhebung:**

Es soll eine Erhebung bzw. Kartierung pro Jahr erfolgen, sowohl vor als auch nach der Projektumsetzung. Die Erhebungen werden während der Vegetationsperiode durchgeführt (Wald: Mai-Juli, krautige Pioniergesellschaften: Juni-September).

Beispiel: Vollständige Kartierung im Jahr vor der Massnahme (Jahr -1). Weitere Kartierungen in den Jahren 1, 3 und 5 nach der Massnahme. Im Jahr 0 (Jahr der Umsetzung der Massnahme) erfolgen keine Kartierungen.

## **Besonderes:**

Da man während der Vegetationsperiode arbeitet, können die Daten für die Vegetationskarten über eine längere Zeitspanne hinweg erhoben werden. Ausserordentliche Hochwasser vermögen den Lebensraum umzuwandeln und die Auenvegetation kurzfristig zu ändern oder zu zerstören.

#### **Alternative Datenquelle:**

Halb-automatische Kartierung der Vegetation (wird zurzeit an der WSL entwickelt; Verantwortlicher: C. Ginzler).

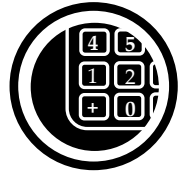

## **Analyse der Resultate**

#### *Prinzip*

Die produzierten Karten werden im GIS gespeichert; es handelt sich um Zustandskarten. Die Flächen der unterschiedlichen Formationen oder Einheiten werden berechnet. Basierend darauf wird der Zufriedenheitsgrad (= standardisierte Wert) bestimmt. Die Werte des Zufriedenheitsgrades der unterschiedlichen Zeitpunkte werden verglichen.

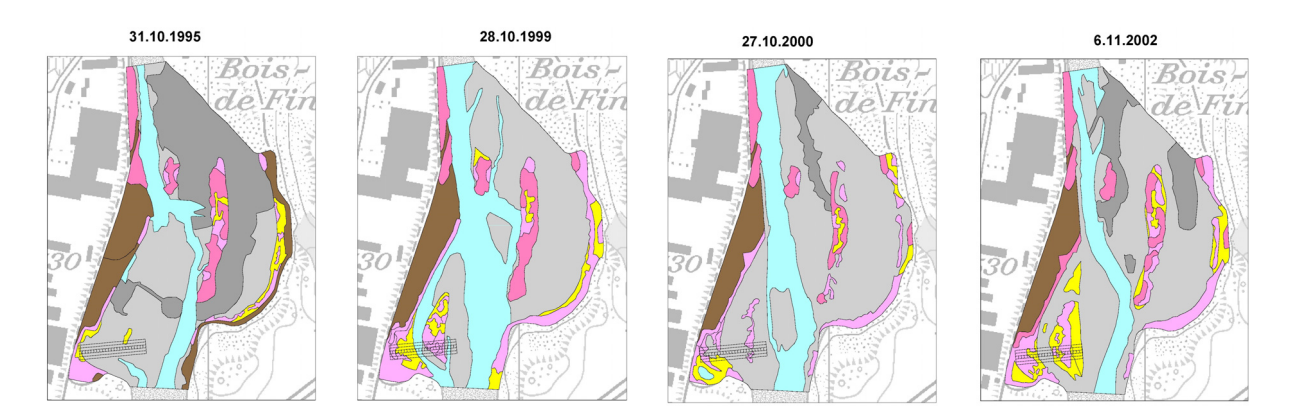

Abbildung 4: Karte der Auenformationen der "Ile Falcon" (Sierre/Siders, VS). Zustand: 1995-1999-2000-2002). Braun: Nichtauengebiet; Violet: Weichholzaue mehr als 5 m hoch; Rosa: Weichholzaue weniger als 5 m hoch; Gelb: Pionierkrautgesellschaften; Dunkelgrau: künstlich transportierte Sedimente aus der Kiesentnahme; Hellgrau: natürliche Sedimente; Blau: Wasser.

## *Analyse 1: Vielfalt der Auenformationen*

Die Vielfalt der Auenformationen beschreibt die Komplexität des Mosaiks von Auenlebensräumen. So charakterisiert eine ausgeglichene Verteilung der Auenformationen ein dynamisches System. Die Dominanz von ein oder zwei Formationen dagegen kennzeichnet ein verarmtes Auensystem. Die Vielfalt der vorhandenen Auenformationen wird mittels Shannon-Index wie folgt berechnet:

$$
H' = -\sum \ln p_i \times p_i
$$

wobei

- *pi* = Flächenanteil der vorhandenen Auenformation *i* an der Gesamtfläche
- *i* = Auenformationen wie Wasser, Weichholzaue etc. (siehe Kapitel "Messgrösse")

Der Wertebereich des Shannon-Index hängt von der Anzahl Auenformationen ab.

Für die Bewertung werden die Werte des Shannon-Index zu einer dimensionslosen Grösse standardisiert (=Zufriedenheitsgrad). Dafür muss vorgängig abgeschätzt werden, wie viele Auenformationen unter natürlichen Bedingungen an diesem Standort vorkommen würden (potenzielle Anzahl an Formationen). Dies hängt einerseits von der Meereshöhe ab: Liegt ein Fliessgewässer unterhalb von 1000 m. ü. M., dann kann von 5 Auenformationen ausgegangen werden.

Ja nach potenzieller Anzahl an Auenformationen gelten unterschiedliche 0 und 1-Richtwerte für den Shannon-Index (Tabelle 5):

**Tabelle 5:** 0- und 1-Richtwerte für den Shannon-Index für unterschiedliche potenzielle Anzahl an Formationen.

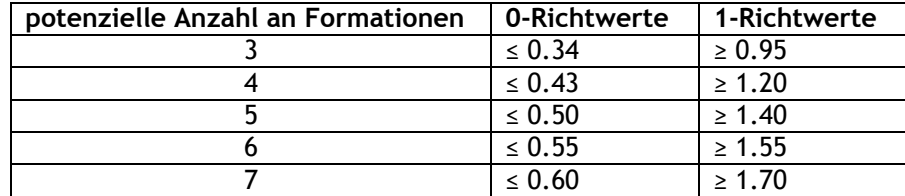

Zwischen den beiden Richtwerten verläuft die Kurve linear (Abbildung 6, Beispiel für 5 Formationen).

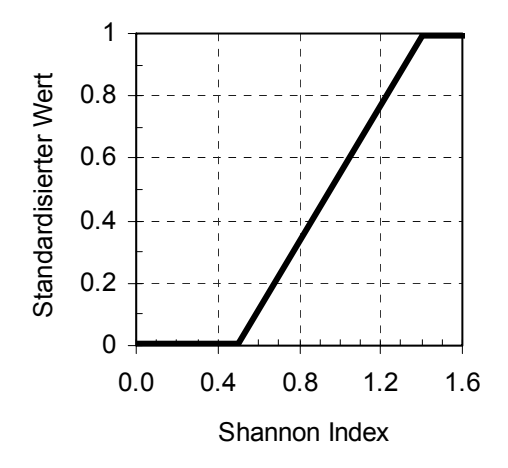

**Abbildung 6:** Graphik zur Standardisierung des Shannon-Indexes: Verlauf bei fünf Formationen.

#### *Beispiel:*

Die Vielfalt der Auenformationen auf der Ile Falcon (siehe Abbildung 4) wurde zu 4 verschiedenen Zeitpunkten bewertet. 4 verschiedene Formationen waren mit unterschiedlichen Flächenanteilen vorhanden (siehe Tabelle 7). Basierend auf den jeweiligen Anteilen dieser vier Formationen wurde der Shannon-Index für jeden Beobachtungszeitpunkt bestimmt.

Für die Standardisierung wurde darauf die potenzielle Anzahl an Formationen abgeschätzt. Dabei kann von 5 Formationen ausgegangen werden: Zusätzlich zu den bereits vorhandenen Formationen muss auch die Hartholzaue als standorttypische Auenformation erwartet werden.

Entsprechend werden die Shannon-Werte in der Wertefunktion für 5 Formationen standardisiert.

**Tabelle 7:** Vielfalt der Auenformationen in der Ile Falcon (Sierre VS). Die Resultate widerspiegeln die zeitlichen Veränderungen der Vielfalt: Zwischen 1995, dem Jahr der Projektumsetzung, und 1999 stieg der Wert für den Zufriedenheitsgrad (standardisierter Wert) von 0.46 auf 0.76 an. Unmittelbar nach dem Hochwasser 2000 sank er auf 0.52 ab, nahm aber bis ins Jahr 2002 wieder zu. Die Ausprägung im Jahr 1999 ist die vielfältigste. Das Fehlen einer Hartholzaue steht mit dem jungen Alter der Aufweitung in Verbindung. Mit der Zeit und wenn der zur Verfügung stehende Platz ausreichend ist, wird sich eine Hartholzaue ausbilden.

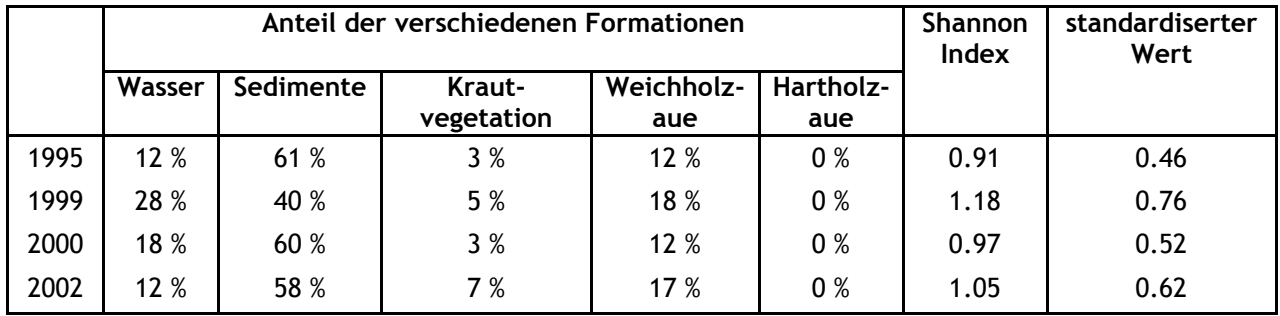

## *Analyse 2: Anteil an Pionierformationen*

Im Untersuchungsperimeter wird die von Pionierformationen besiedelte Fläche bestimmt. Als Pionierformationen gelten Krautgesellschaften und Weichholzauen. In kanalisierten Systemen fehlen diese beiden Formationen weitgehend. Durch die Revitalisierung von Fliessgewässern werden sie aber gefördert.

Die Wertefunktion verläuft treppenförmig (Abbildung 8). Ein Anteil an Pionierformationen zwischen 0 und 10 % entspricht dem standardisierten Wert von 0. Mit einem Anteil von 50 bis 60 % wird ein Maximum von 1 erreicht. Für Werte über 80 % verbleibt der standardisierte Wert bei 0.5, aufgrund des erhöhten Wertes und der Seltenheit der Pionierformationen.

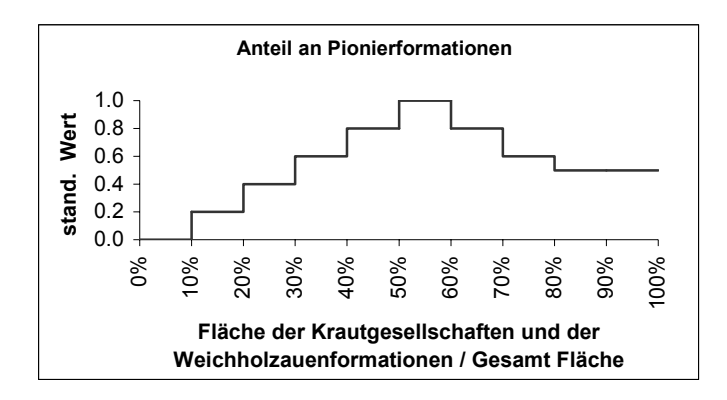

**Abbildung 8:** Graphik zur Standardisierung der Resultate für die Pionierformationen.

Im untenstehenden Beispiel ist die Variation des Anteils an Pionierformationen gezeigt (Tabelle 9).

**Tabelle 9:** Anteil an Pionierformationen in der Ile Falcon (Sierre VS). Diese Variationen sind durch die Hochwasser der Rhone bedingt: Durch die ausserordentlich hohen Abflüsse des Jahres 2000 wurden die Krautgesellschaften und Weichholzauen teilweise zerstört und durch nackte Sedimente ersetzt. Das Hochwasser vom Oktober 2000 hat den Anteil an Pionierformationen von 23 % auf 15 % gesenkt. Der Zufriedenheitsgrad bzw. der standardisierte Wert hat sich entsprechend von 0.4 auf 0.2 vermindert. Im Jahr 2002 erreichte er aber bereits wieder einen Wert von 0.4.

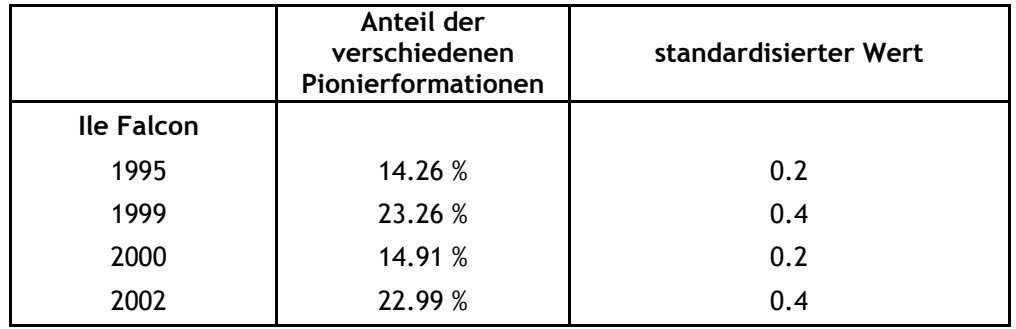

# *Technische Bemerkung zur Analyse der Auenformationen*

Die Excel-Vorlage "Auswahl und Bewertung" erlaubt die Berechnung des standardisierten Wertes für die Vielfalt der Auenformationen gemäss der in der Analyse 1 in Abbildung 6 präsentierten Graphik. Wird auch der Anteil an Pionierformationen (Analyse 2) berücksichtigt, dann führt der Benutzer beide Analysen von Hand durch. Die resultierenden standardisierten Werte werden gemittelt und der Mittelwert zur weiteren Bewertung in die Excel-Vorlage eingetragen.

# *Analyse der Vegetationseinheiten (fakultativ)*

Für die Auen von nationaler Bedeutung wurden Vegetationskarten erstellt, die sich aus 22 Vegetationseinheiten zusammensetzen (Gallandat et al. 1993). Das Aufnahmevorgehen hierzu ist in Abbildung 2 unter "fakultative Schritte 4 und 5" vorgestellt. Analyse 1 und 2 können auch auf solche Karten angewendet werden. In diesem Fall wird empfohlen, die Vegetationseinheiten nach dem untenstehenden Schlüssel (Tabelle 10) den verschiedenen Formationen zuzuweisen:

**Tabelle 10:** Schlüssel zur Analyse der Vegetationseinheiten.

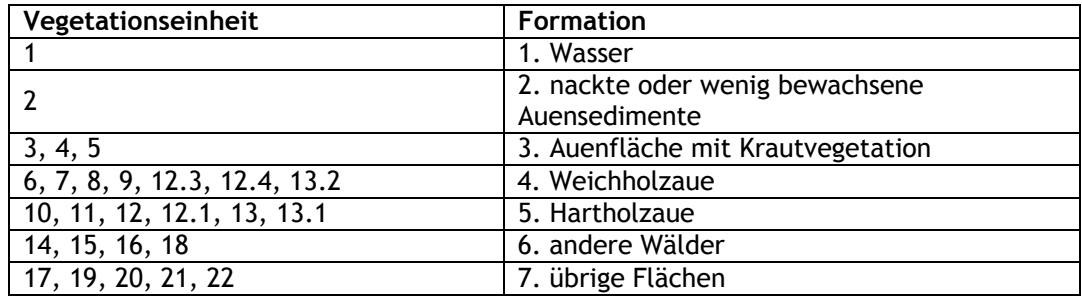

Nach dieser Umwandlung können der Shannon-Index und die zugehörigen standardisierten Werte wie oben beschrieben berechnet werden.

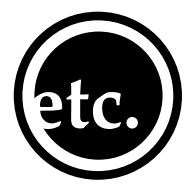

# **Verbindung zu anderen Indikatoren**

Die hier erstellten Vegetationskarten können gleichzeitig mit den im Steckbrief des Indikators Nr. 19 "Vielfalt und räumliche Anordnung vorkommender Habitattypen" beschriebenen Methoden bewertet werden. Ausserdem können die Resultate mit folgenden Indikatoren verglichen werden:

- Nr. 13: Hydraulik: Überflutungsdynamik: Dauer, Häufigkeit und Ausmass von Überflutungen
- Nr. 21: Makroinvertebraten: Artenzahl und Dichte der terrestrischen Uferarthropoden
- Nr. 41: Übergangszonen: Zusammensetzung und Dichte von Kleinsäugern in Übergangszonen
- Nr. 42: Ufer: Breite und Beschaffenheit des Uferbereiches
- Nr. 44: Ufer: Länge der Grenzlinie zwischen Wasser und Land

Die erstellten Karten sind mit den Daten aus der schweizerischen und europäischen Literatur vergleichbar.

Varianten mit geringerem Aufwand sind:

- Nr. 47: Vegetation: auentypische Pflanzenarten
- Nr. 50: Vegetation: Zusammensetzung der Pflanzengesellschaften

Der Indikator "zeitliches Mosaik" ergänzt die Indikatoren Nr. 47 und Nr. 50 wie folgt:

- Informationsgehalt: Die Kartographie beschreibt das Mosaik und den Vegetationstyp in einer standardisierten Art und Weise (nach einem Bestimmungsschlüssel). Die phytosoziologischen Erhebungen entlang von Transekten oder in Dauerquadraten dokumentieren detailliert die Zusammensetzung der Vegetation.
- Räumlicher Massstab: Die Kartographie betrachtet Flächen von 1 ha zu 100 ha, die phytosoziologischen Erhebungen dagegen beziehen sich auf Flächen von 0.1 bis 1 ha.

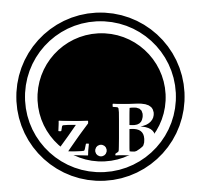

## **Anwendungsbeispiele**

Diese Methode wurde vom Laboratorium für Pflanzenökologie der Universität Neuenburg und der Auenberatungsstelle entwickelt, insbesondere für die Verwaltung des Aueninventars und für die Erfolgskontrolle der Auen von nationaler Bedeutung.

Roulier & Vadi (2004): Kartierung der Auenformationen in einer Aufweitung an der Rhone bei Sierre (Ile Falcon). Dokumentation der Entwicklung zwischen 1994 und 2002.

Thielen et al. (2004): Kartierung der Vegetationseinheiten der Auen nationaler Bedeutung.

#### **Literatur**

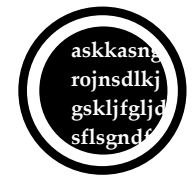

Cole, C.A. 2002. The assessment of herbaceus plant cover in wetlands as an indicator of function. Ecological Indicators 2: 287-293.

- Gallandat, J.-D., J.-M. Gobat & C. Roulier. 1993. Kartierung der Auengebiete von nationaler Bedeutung. Schriftenreihe Umwelt. BUWAL, Bern. 115 pp.
- Gillet, F., B. de Foucault & P. Julve. 1991. La phytosociologie synusiale intégrée: objets et concepts. Candollea 46 : 315-340.
- Roulier, C. & G. Vadi. 2004. Erfolgskontrolle der Vegetationsdynamik Rhone: Stand der Forschung 2004. Wasser, Energie, Luft 96 (11/12): 309-314.
- Thielen, R. & C. Roulier. 2003. Cartographie des zones alluviales. Directives de terrain. Version 2003. Yverdon-les-Bains. 23 pp.
- Thielen, R., N. Perrottet, A.-C. Cosandey & C. Roulier. 2002. Cartographie des zones alluviales. Clés de photo-interprétation. Service conseil Zones alluviales. Yverdon-les-Bains. 32 pp.

Thielen, R., A.-C. Cosandey, S. Lussi & C. Roulier. 2004. Digitale Auen. Tec21: 18- 20.